# Package 'VanillaICE'

April 10, 2015

<span id="page-0-0"></span>Version 1.28.5

Title A Hidden Markov Model for high throughput genotyping arrays

Author Robert Scharpf <rscharpf@jhu.edu>, Kevin Scharpf, and Ingo Ruczinski <ingo@jhsph.edu>

Maintainer Robert Scharpf <rscharpf@jhsph.edu>

Description Hidden Markov Models for characterizing chromosomal alterations in high throughput SNP arrays

Date Sat Sep 27 11:46:03 EDT 2014

**Depends**  $R$  ( $> = 3.0.0$ ), GenomicRanges

**Imports** Biobase, oligoClasses ( $> = 1.24.0$ ), IRanges ( $> = 1.14.0$ ), S4Vectors, foreach, matrixStats, data.table, grid, lattice, methods, GenomeInfoDb, crlmm

Suggests RUnit, SNPchip, human610quadv1bCrlmm, BSgenome.Hsapiens.UCSC.hg18, ArrayTV

Collate 'AllClasses.R' 'AllGenerics.R' 'datasets.R' 'defunct.R' 'functions.R' 'help.R' 'hmm-methods.R' 'methods-ArrayViews.R' 'methods-CopyNumScanParams.R' 'methods-EmissionParam.R' 'methods-FilterParam.R' 'methods-HMM.R' 'methods-HMMList.R' 'methods-HmmGRanges.R' 'methods-HmmParam.R' 'methods-HmmTrellisParam.R' 'methods-IdiogramParams.R' 'methods-LogLik.R' 'methods-SnpArrayExperiment.R' 'methods-SnpDataFrame.R' 'methods-TransitionParam.R' 'methods-Viterbi.R' 'updates.R' 'zzz.R'

Enhances doMC, doMPI, doSNOW, doParallel, doRedis

License LGPL-2

LazyLoad yes

biocViews CopyNumberVariation

Roxygen list(wrap=FALSE)

```
## Local Variables
```

```
## time-stamp-pattern ``8/Date: %3a %3b %2d %02H:%02M:%02S %Z %:y\{}n''
```
## End

# R topics documented:

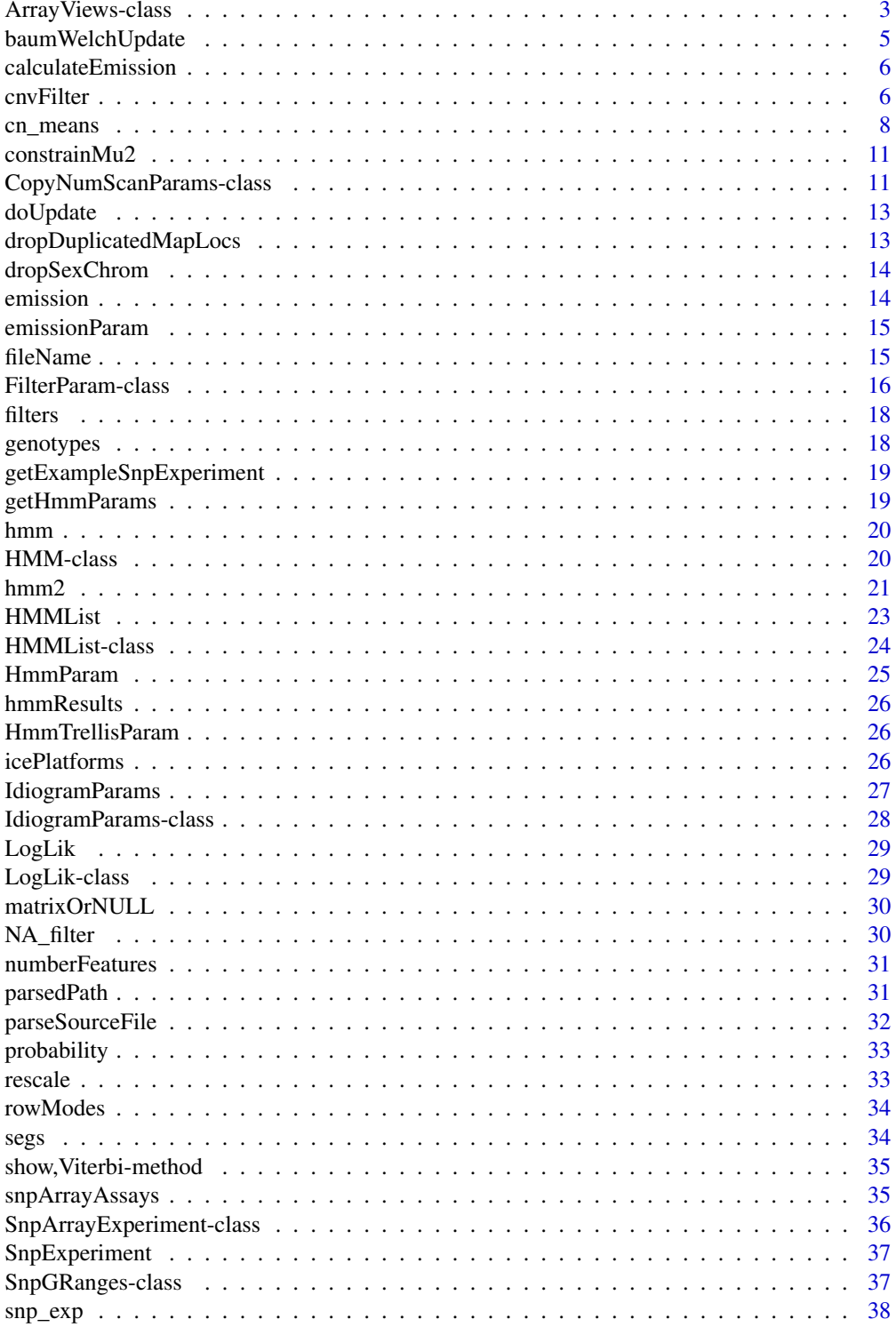

## <span id="page-2-0"></span>ArrayViews-class 3

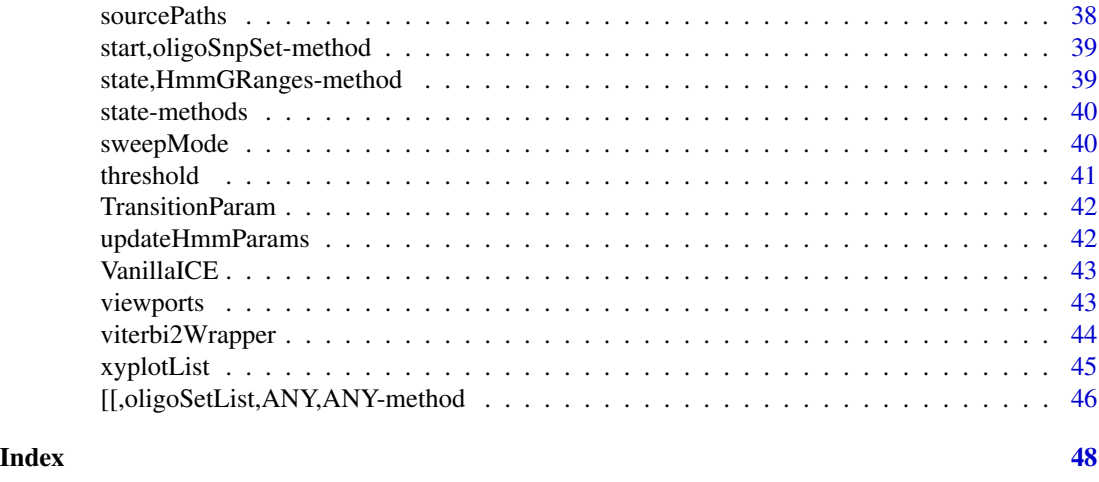

<span id="page-2-1"></span>ArrayViews-class *ArrayViews class, constructor, and methods*

#### <span id="page-2-2"></span>Description

ArrayViews provides views to the low-level data – log R ratios, B allele frequencies, and genotypes that are stored in parsed files on disk, often scaled and coerced to an integer. Accessors to the low-level data are provided that extract the marker-level summaries from disk, rescaling when appropriate.

## Usage

```
ArrayViews(class = "ArrayViews", colData, rowData = GRanges(),
  sourcePaths = character(), scale = 1000, sample_ids,
  parsedPath = getwd())
## S4 method for signature ArrayViews,ANY,ANY,ANY
x[i, j, \ldots, drop = FALSE]\text{columns}(x) \leq \text{value}## S4 method for signature ArrayViews
show(object)
## S4 method for signature ArrayViews
sapply(X, FUN, ..., simplify = TRUE,USE.NAMES = TRUE)
## S4 method for signature ArrayViews
ncol(x)
## S4 method for signature ArrayViews
```

```
nrow(x)
## S4 method for signature ArrayViews
dim(x)
```
## S4 method for signature ArrayViews start(x)

## Arguments

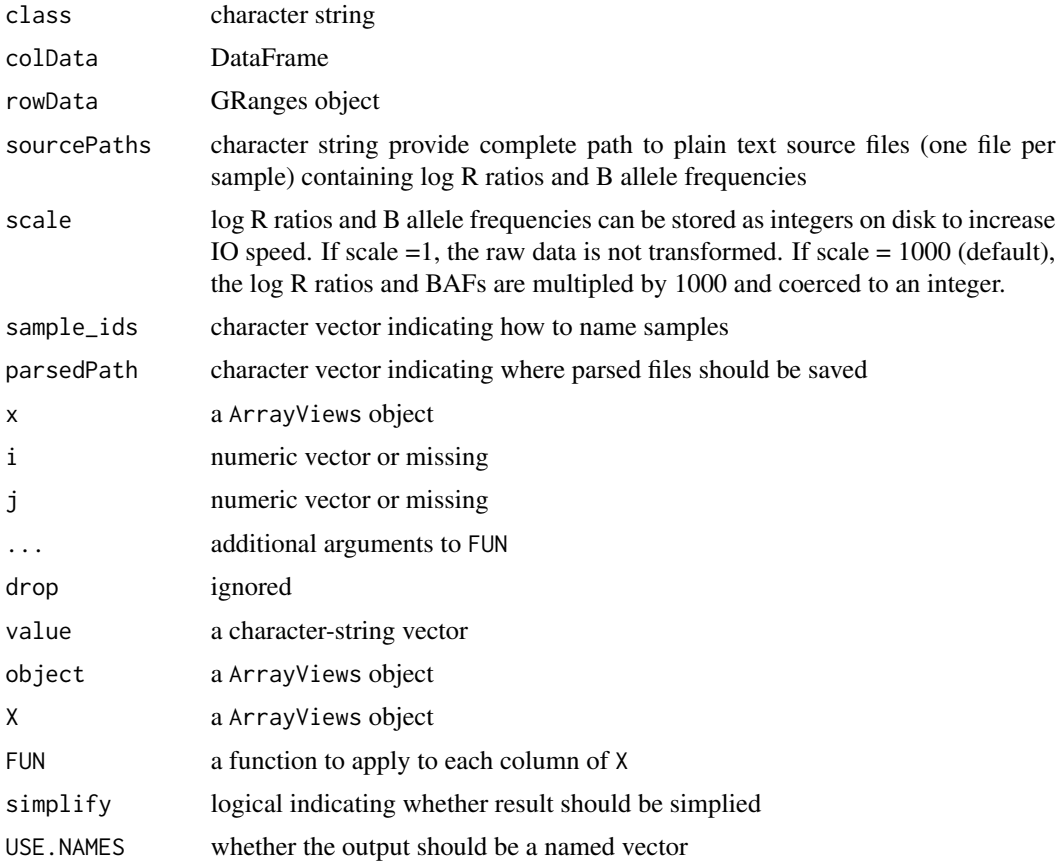

## Slots

colData A character string

rowData A DataFrame

index A GRanges object

sourcePaths A character string providing complete path to source files (one file per sample) containing low-level summaries (Log R ratios, B allele frequencies, genotypes)

scale A length-one numeric vector

parsedPath A character string providing full path to where parsed files should be saved

## <span id="page-4-0"></span>baumWelchUpdate 5

## See Also

[CopyNumScanParams](#page-10-1) [parseSourceFile](#page-31-1)

## Examples

```
ArrayViews()
## From unit test
  require(BSgenome.Hsapiens.UCSC.hg18)
  require(data.table)
  extdir <- system.file("extdata", package="VanillaICE", mustWork=TRUE)
  features <- suppressWarnings(fread(file.path(extdir, "SNP_info.csv")))
  fgr <- GRanges(paste0("chr", features$Chr), IRanges(features$Position, width=1),
                 isSnp=features[["Intensity Only"]]==0)
  fgr <- SnpGRanges(fgr)
  names(fgr) <- features[["Name"]]
 seqlevels(fgr) <- seqlevels(BSgenome.Hsapiens.UCSC.hg18)[seqlevels(BSgenome.Hsapiens.UCSC.hg18) %in% seqlevels(fgr)]
  seqinfo(fgr) <- seqinfo(BSgenome.Hsapiens.UCSC.hg18)[seqlevels(fgr),]
  fgr <- sort(fgr)
  files <- list.files(extdir, full.names=TRUE, recursive=TRUE, pattern="FinalReport")
  ids <- gsub(".rds", "", gsub("FinalReport", "", basename(files)))
  views <- ArrayViews(rowData=fgr,
                      sourcePaths=files,
                      sample_ids=ids)
```
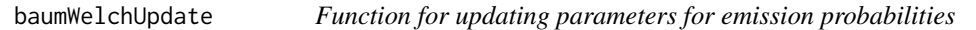

## Description

This function is not meant to be called directly by the user. It is exported in the package NAMES-PACE for internal use by other BioC packages.

#### Usage

```
baumWelchUpdate(param, assay_list)
```
#### Arguments

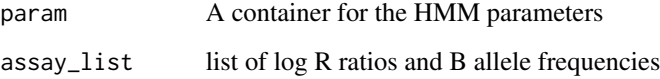

<span id="page-5-0"></span>

Given the data and an object containing parameters for the HMM, this function computes emission probabilities. This function is not intended to be called by the user and is exported for internal use by other BioC packages.

### Usage

```
calculateEmission(x, param = EmissionParam())
```
#### Arguments

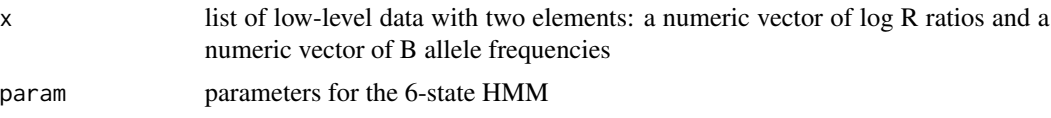

## Value

A matrix of emission probabilities. Column correspond to the HMM states and rows correspond to markers on the array (SNPs and nonpolymorphic markers)

#### See Also

baumWelchUpdate

<span id="page-5-1"></span>cnvFilter *Filter the HMM-derived genomic ranges for copy number variants*

## <span id="page-5-2"></span>Description

The HMM-derived genomic ranges are represented as a GRanges-derived object. cnvFilter returns a GRanges object using the filters stipulated in the filters argument.

#### Usage

```
cnvFilter(object, filters = FilterParam())
cnvSegs(object, filters = FilterParam(state = c("1", "2", "5", "6")))
duplication(object, filters = FilterParam(state = c("5", "6")))
deletion(object, filters = FilterParam(state = c("1", "2")))
```

```
hemizygous(object, filters = FilterParam(state = "2"))
homozygous(object, filters = FilterParam(state = "1"))
## S4 method for signature HMM
cnvSegs(object, filters = FilterParam(state =
  as.character(c(1, 2, 5, 6))))
## S4 method for signature HMMList
cnvSegs(object, filters = FilterParam(state =
  as. character(c(1, 2, 5, 6))))## S4 method for signature HMMList
cnvFilter(object, filters = FilterParam())
## S4 method for signature HMMList
segs(object)
## S4 method for signature HMMList
hemizygous(object)
## S4 method for signature HMMList
homozygous(object)
## S4 method for signature HMMList
duplication(object)
## S4 method for signature HmmGRanges
cnvSegs(object, filters = FilterParam(state =
```
# Arguments

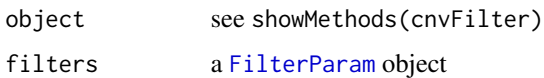

as.character(c(1, 2, 5, 6))))

## See Also

#### [FilterParam](#page-15-1)

#### Examples

```
data(snp_exp)
fit <- hmm2(snp_exp)
segs(fit) ## all intervals
cnvSegs(fit)
filter_param <- FilterParam(probability=0.95, numberFeatures=10, state=c("1", "2"))
cnvSegs(fit, filter_param)
```

```
hemizygous(fit)
homozygous(fit)
duplication(fit)
filter_param <- FilterParam(probability=0.5, numberFeatures=2, state=c("1", "2"))
cnvSegs(fit, filter_param)
```
cn\_means *A parameter class for computing Emission probabilities*

#### <span id="page-7-1"></span>Description

Parameters for computing emission probabilities for a 6-state HMM, including starting values for the mean and standard deviations for  $log R$  ratios (assumed to be Gaussian) and B allele frequencies (truncated Gaussian), and initial state probabilities.

Constructor for EmissionParam class

This function is exported primarily for internal use by other BioC packages.

## Usage

```
cn_means(object)
cn_sds(object)
baf_means(object)
baf_sds(object)
baf_means(object) <- value
baf_sds(object) <- value
cn_sds(object) <- value
cn_means(object) <- value
EmissionParam(cn_means = CN_MEANS(), cn_sds = CN_SDS(),
  baf_means = BAF_MEANS(), baf_sds = BAF_SDS(), initial = rep(1/6, 6),
  EMupdates = 5L, CN_range = c(-5, 3), temper = 1, p_outlier = 1/100,
 modelHomozygousRegions = FALSE)
EMupdates(object)
## S4 method for signature EmissionParam
show(object)
```
<span id="page-7-0"></span>

#### cn\_means 9

#### Arguments

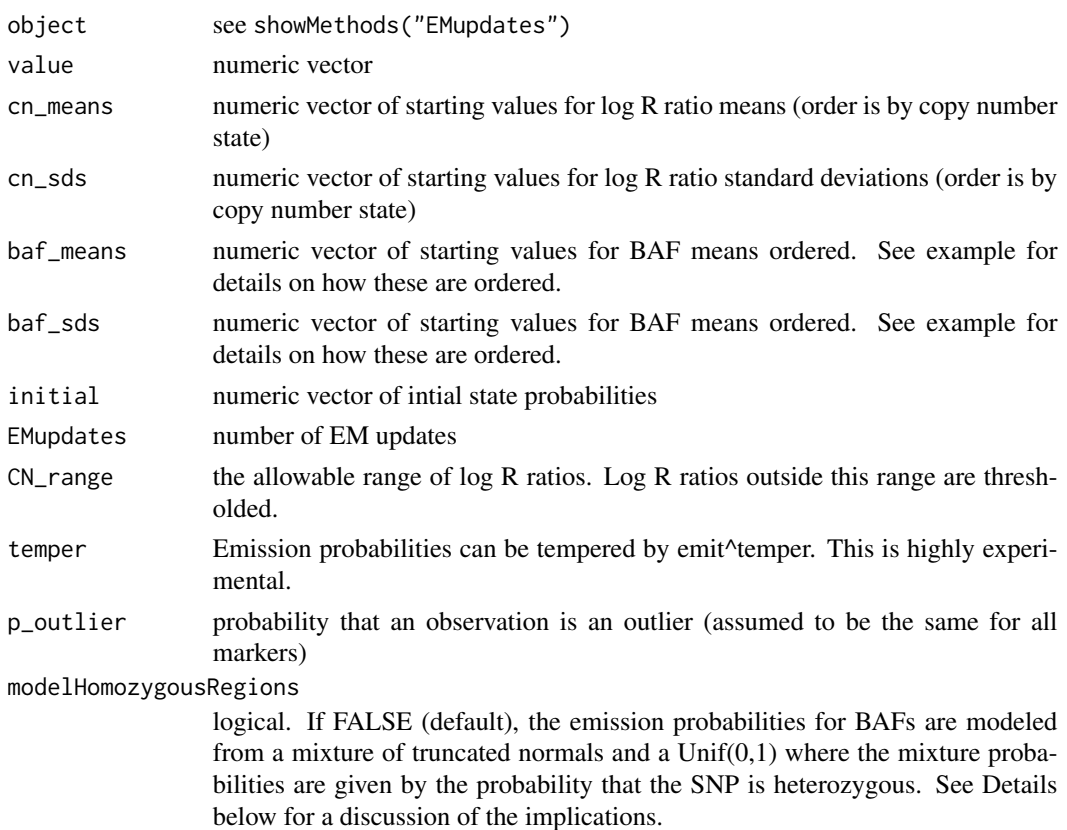

#### Details

The log R ratios are assumed to be emitted from a normal distribution with a mean and standard deviation that depend on the latent copy number. Similarly, the BAFs are assumed to be emitted from a truncated normal distribution with a mean and standard deviation that depends on the latent number of B alleles relative to the total number of alleles (A+B).

#### Value

numeric vector

## Details

When modelHomozygousRegions is FALSE (the default in versions  $\ge$  = 1.28.0), emission probabilities for B allele frequences are calculated from a mixture of a truncated normal densities and a Unif(0,1) density with the mixture probabilities given by the probability that a SNP is homozygous. In particular, let p denote a 6 dimensional vector of density estimates from a truncated normal distribution for the latent genotypes 'A', 'B', 'AB', 'AAB', 'ABB', 'AAAB', and 'ABBB'. The probability that a genotype is homozygous is estimated as

$$
prHom = (p[^{"A"'}] + p[^{"B"'}])/sum(p)
$$

and the probability that the genotype is heterozygous (any latent genotype that is not 'A' or 'B') is given by

$$
prHet=1-prHom
$$

Since the density of a Unif $(0,1)$  is 1, the 6-dimensional vector of emission probability at a SNP is given by

$$
emit = prHet *p + (1-prHet)
$$

The above has the effect of minimizing the influence of BAFs near 0 and 1 on the state path estimated by the Viterbi algorithm. In particular, the emission probability at homozygous SNPs will be virtually the same for states 3 and 4, but at heterozygous SNPs the emission probability for state 3 will be an order of magnitude greater for state 3 (diploid) compared to state 4 (diploid region of homozygosity). The advantage of this parameterization are fewer false positive hemizygous deletion calls. [ Log R ratios tend to be more sensitive to technical sources of variation than the corresponding BAFs/ genotypes. Regions in which the log R ratios are low due to technical sources of variation will be less likely to be interpreted as evidence of copy number loss if heterozygous genotypes have more 'weight' in the emission estimates than homozgous genotypes. ] The trade-off is that only states estimated by the HMM are those with copy number alterations. In particular, copy-neutral regions of homozygosity will not be called.

By setting modelHomozygousRegions = TRUE, the emission probabilities at a SNP are given simply by the p vector described above and copy-neutral regions of homozygosity will be called.

#### Examples

```
ep <- EmissionParam()
cn_means(ep)
ep <- EmissionParam()
cn_sds(ep)
ep <- EmissionParam()
baf_means(ep)
ep <- EmissionParam()
baf_sds(ep)
ep <- EmissionParam()
baf_means(ep) <- baf_means(ep)
ep <- EmissionParam()
baf_sds(ep) <- baf_sds(ep)
ep <- EmissionParam()
cn_sds(ep) <- cn_sds(ep)
ep <- EmissionParam()
cn_means(ep) <- cn_means(ep)
ep <- EmissionParam()
show(ep)
cn_means(ep)
cn_sds(ep)
baf_means(ep)
baf_sds(ep)
```
<span id="page-10-0"></span>

Constraints for updating the means of the copy number states Constraints for updating the standard deviations of the BAFs Restricted range for CN values

#### Usage

constrainMu2(mu)

constrainSd2(sigma)

copyNumberLimits(is.log)

#### **Arguments**

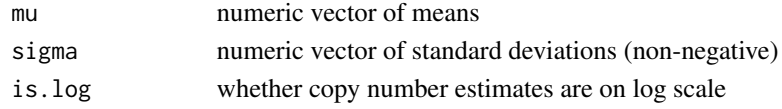

#### Value

numeric vector of means constrained standard deviations numeric vector giving the lower and upper values of the restricted range

#### Examples

```
copyNumberLimits(is.log=TRUE)
copyNumberLimits(is.log=FALSE)
```
CopyNumScanParams-class

*Parameters for parsing source files containing SNP-array processed data, such as GenomeStudio files for the Illumina platform*

#### <span id="page-10-1"></span>Description

Raw SNP array processed files have headers and variable labels that may depend the software, how the output files was saved, the software version, and other factors. The purpose of this container is to collect the parameters relevant for reading in the source files for a particular project in a single container. This may require some experimentation as the example illustrates. The function [fread](#page-0-0) in the data.table package greatly simplifies this process.

## Usage

```
CopyNumScanParams(cnvar = "Log R Ratio", bafvar = "B Allele Freq",
 gtvar = c("Allele1 - AB", "Allele2 - AB"), index_genome = integer(),
  select = integer(), scale = 1000, row.name = 1L)
```
## S4 method for signature CopyNumScanParams show(object)

## Arguments

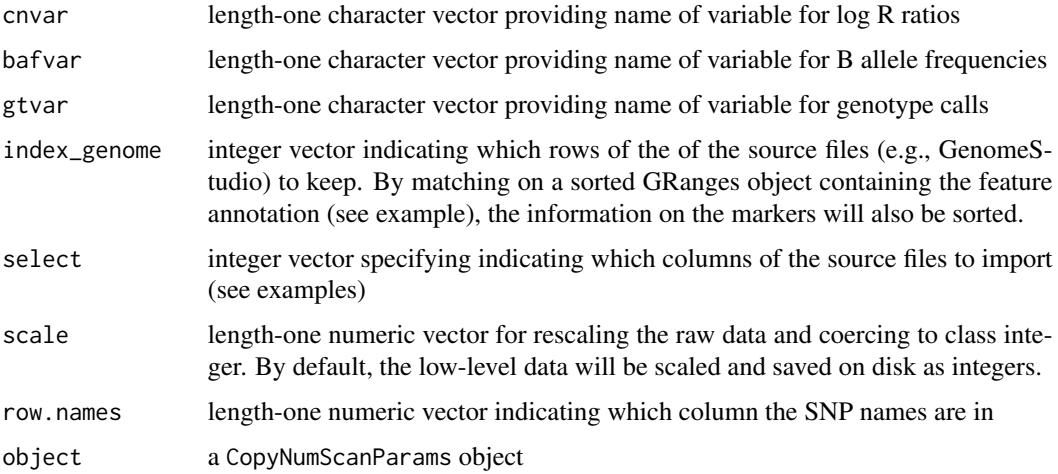

#### Slots

index\_genome

cnvar the column label for the log R ratios

bafvar the column label for the B allele frequencies

- gtvar the column label(s) for the genotypes
- scale length-one numeric vector indicating how the low-level data should be scaled prior to saving on disk
- select numeric vector indicating which columns to read

row.names length-one numeric vector indicating which column the SNP names are in

## See Also

## [ArrayViews](#page-2-1) [parseSourceFile](#page-31-1)

#### Examples

CopyNumScanParams() ## empty container

<span id="page-12-0"></span>doUpdate *Helper function to determine whether to update the HMM parameters via the Baum-Welch algorithm*

## Description

This function is not intended to be called directly by the user, and is exported only for internal use by other BioC packages.

## Usage

doUpdate(param)

#### Arguments

param An object containing parameters for the HMM

## See Also

[HmmParam](#page-24-1)

dropDuplicatedMapLocs *Drop markers on the same chromosome having the same genomic coordinates*

## Description

If there are multiple markers on the same chromosome with the same annotated position, only the first is kept.

#### Usage

```
dropDuplicatedMapLocs(object)
```
#### Arguments

object a container for which the methods seqnames and start are defined

## Value

an object of the same class with duplicated genomic positions removed

#### 14 emission

## Examples

```
data(snp_exp)
g <- rowData(snp_exp)
## duplicate the first row
g[length(g)] \leftarrow g[1]rowData(snp_exp) <- g
 snp_exp2 <- dropDuplicatedMapLocs(snp_exp)
```
dropSexChrom *Filter sex chromosomes*

## Description

Removes markers on chromosomes X and Y.

## Usage

```
dropSexChrom(object)
```
## Arguments

object an object for which the methods seqnames and rowData are defined.

## Value

an object of the same class as the input

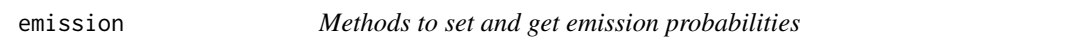

## Description

Get or set a matrix of emission probabilities. This function is exported primarily for internal use by other BioC packages.

## Usage

```
emission(object)
emission(object) <- value
```
# Arguments

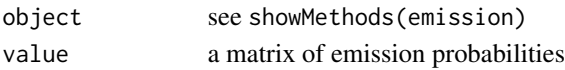

## Value

matrix

<span id="page-13-0"></span>

<span id="page-14-0"></span>

Parameters for computing emission probabilities include the starting values for the Baum Welch update and initial state probabilities.

#### Usage

emissionParam(object)

emissionParam(object) <- value

## Arguments

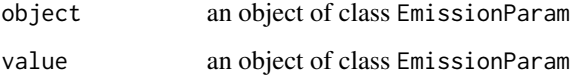

## Value

[EmissionParam](#page-7-1) instance

## Examples

```
hparam <- HmmParam()
emissionParam(hparam)
ep <- EmissionParam()
cn_means(ep) <- \log 2(c(.1/2, 1/2, 2/2, 2/2, 3/2, 4/2))emissionParam(hparam) <- ep
```
fileName *Accessor for parsed file(s) containing low level summaries for copy number analysis*

## Description

These accessors are not meant to be called directly by the user. They are exported in the package NAMESPACE for internal use by other BioC packages.

#### Usage

```
fileName(object, label)
lrrFile(object, label = "lrr")
bafFile(object, label = "baf")
gtFile(object, label = "gt")
## S4 method for signature ArrayViews
lrrFile(object, label = "lrr")
## S4 method for signature ArrayViews
bafFile(object, label = "baf")
## S4 method for signature ArrayViews
gtFile(object, label = "gt")
```
## Arguments

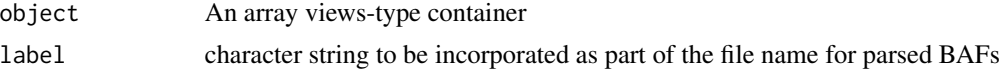

## Examples

```
views <- ArrayViews(parsedPath=tempdir())
sourcePaths(views)
lrrFile(views)
bafFile(views)
gtFile(views)
```
FilterParam-class *Container for the common criteria used to filtering genomic ranges*

#### <span id="page-15-1"></span>Description

The maximum a posteriori estimate of the trio copy number state for each genomic range is represented in a [GRanges](#page-0-0)-derived class. Ultimately, these ranges will be filtered based on the trio copy number state (e.g., denovo deletions), size, number of features (SNPs), or chromosome. FilterParam is a container for the parameters commmonly used to filter the genomic ranges.

## Usage

```
FilterParam(probability = 0.99, numberFeatures = 10,
  seqnames = paste0("chr", c(1:22, "X", "Y")), state = as.character(1:6),
  width = 1L)
```
<span id="page-15-0"></span>

## FilterParam-class 17

## S4 method for signature FilterParam probability(object) ## S4 method for signature FilterParam state(object) ## S4 method for signature FilterParam show(object)

#### **Arguments**

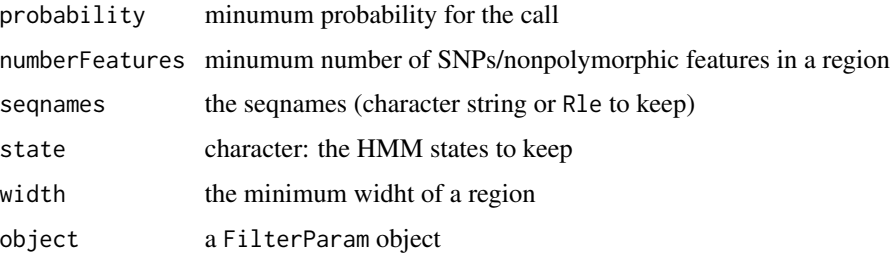

#### Slots

- probability a length-one numeric vector indicating the minimum posterior probability for the called state. Genomic intervals with posterior probabilities below probability will be filtered.
- numberFeatures a positive integer indicating the minimum number of features in a segment
- seqnames a character vector of seqnames to select (i.e., 'chr1' for only those intervals on chromosome 1)
- width positive integer indicating the minimal width of genomic intervals
- state character string indicating which hidden Markov model states to select

#### See Also

[cnvFilter](#page-5-1) [cnvSegs](#page-5-2) [hmm2](#page-20-1)

## Examples

```
fp <- FilterParam()
width(fp)
numberFeatures(fp)
seqnames(fp)
## To select CNV segments for which
## - the CNV call has a posterior probability of at least 0.95
## - the number of features is at least 10
## - the HMM states are 1 (homozygous deletion) or 2 (hemizygous deletion)
FilterParam(probability=0.95, numberFeatures=10, state=c("1", "2"))
```
<span id="page-17-0"></span>

Accessor for HMM filter parameters

## Usage

filters(object)

#### Arguments

object see showMethods(filters)

genotypes *Accessor for SNP genotypes*

#### Description

Extract SNP genotypes. Genotypes are assumed to be represented as integers: 1=AA, 2=AB, 3=BB.

#### Usage

```
genotypes(object)
```
## S4 method for signature ArrayViews lrr(object)

## S4 method for signature ArrayViews baf(object)

## S4 method for signature ArrayViews genotypes(object)

## S4 method for signature SnpArrayExperiment baf(object)

## S4 method for signature SnpArrayExperiment copyNumber(object)

## S4 method for signature SnpArrayExperiment lrr(object)

## S4 method for signature SnpArrayExperiment genotypes(object)

## <span id="page-18-0"></span>getExampleSnpExperiment 19

## Arguments

object see showMethods("genotypes")

#### See Also

copyNumber

getExampleSnpExperiment

*Create an example SnpArrayExperiment from source files containing marker-level genomic data that are provided in this package*

## Description

Create an example SnpArrayExperiment from source files containing marker-level genomic data that are provided in this package

#### Usage

```
getExampleSnpExperiment()
```
#### Value

A [SnpArrayExperiment](#page-35-1)

## Examples

```
## Not run:
  snp_exp <- getExampleSnpExperiment()
```
## End(Not run)

getHmmParams *Accessor for HMM model parameters*

## Description

Accessor for HMM model parameters

## Usage

```
getHmmParams(object)
```
#### Arguments

object see showMethods(HmmParam)

## <span id="page-19-0"></span>Examples

```
hmm_object <- HMM()
getHmmParams(hmm_object)
```
## hmm *Deprecated functions in the VanillaICE package*

## Description

These functions have been deprecated. The functions are only provided only for compatability with older versions and will be defunct at the next release.

## Usage

```
hmm(object, ...)
```

```
robustSds(x, takeLog = FALSE, ...)
```
## Arguments

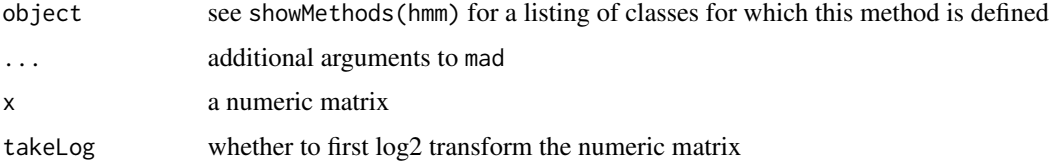

## Value

a matrix of the same dimension as the input. Within a column, the entries are identical

## See Also

[mad](#page-0-0)

<span id="page-19-1"></span>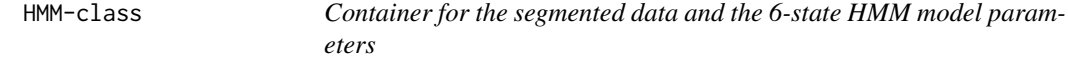

## Description

Container for the segmented data and the 6-state HMM model parameters

The contructor HMM creates and object of class HMM. Not typically called directly by the user.

#### <span id="page-20-0"></span> $hmm2$  21

## Usage

```
HMM(granges = GRanges(), param = HmmParam(), posterior = matrix(),
 filters = FilterParam())
```
## S4 method for signature HMM state(object)

## S4 method for signature HMM show(object)

## Arguments

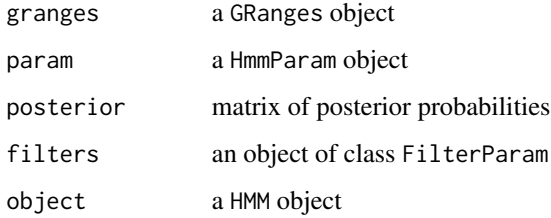

## Slots

granges a GRanges object param a HmmParam object posterior a matrix of posterior probabilities filters a FilterParam object

## See Also

[hmm2](#page-20-1)

## Examples

```
data(snp_exp)
hmm_list <- hmm2(snp_exp[,1])
resultsFirstSample <- hmm_list[[1]]
resultsFirstSample
HMM()
```
<span id="page-20-1"></span>hmm2 *Fit a 6-state HMM to log R ratios and B allele frequencies estimated from SNP arrays*

22 hmm2

#### Description

This function is intended for estimating the integer copy number from germline or DNA of clonal origin using a 6-state HMM. The states are homozygous deletion, hemizygous deletion, diploid copy number, diploid region of homozygosity, single copy gain, and two+ copy gain. Because heterozygous markers are more informative for copy number than homozygous markers and regions of homozgosity are common in normal genomes, we currently computed a weighted average of the BAF emission matrix with a uniform 0,1 distribution by the probability that the marker is heterozygous, thereby downweighting the contribution of homozygous SNPs to the likelihood. In addition to making the detection of copy-neutral regions of homozgosity less likely, it also helps prevent confusing hemizygous deletions with copy neutral regions of homozygosity – the former would be driven mostly by the log R ratios. This is experimental and subject to change.

#### Usage

```
hmm2(object, emission_param = EmissionParam(),
  transition_param = TransitionParam(), ...)
## S4 method for signature SnpArrayExperiment
hmm2(object, emission_param = EmissionParam(),
  transition_param = TransitionParam(), ...)
## S4 method for signature oligoSnpSet
hmm2(object, emission_param = EmissionParam(),
  transition_param = TransitionParam(), ...)
## S4 method for signature ArrayViews
hmm2(object, emission_param = EmissionParam(),
  transition_param = TransitionParam(), tolerance = 2, verbose = FALSE,
  ...)
```
#### Arguments

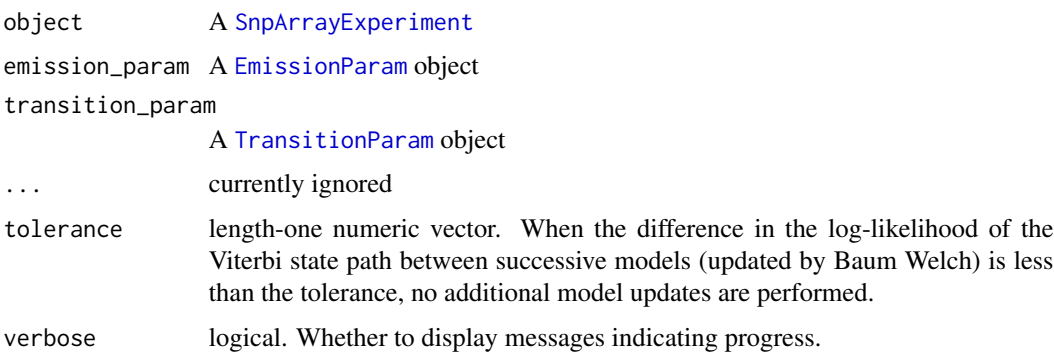

## Details

The hmm2 method allows parallelization across samples using the foreach paradigm. Parallelization is automatic when enabled via packages such as snow/doSNOW.

#### <span id="page-22-0"></span>HMMList 23

## See Also

[EmissionParam](#page-7-1) [TransitionParam](#page-41-1)

#### Examples

```
tp <- TransitionParam()
TransitionParam(taup=1e12)
data(snp_exp)
emission_param <- EmissionParam(temper=1/2)
fit <- hmm2(snp_exp, emission_param)
unlist(fit)
## - the HMM states are 1 (homozygous deletion) or 2 (hemizygous deletion)
fp <- FilterParam(probability=0.5, numberFeatures=2, state=c("1", "2"))
cnvSegs(fit,fp)
## for parallelization
## Not run:
  library(snow)
  library(doSNOW)
   cl <- makeCluster(2, type = "SOCK")
  registerDoSNOW(cl)
   fit <- hmm2(snp_exp, emission_param)
```

```
## End(Not run)
```
HMMList *Constructor for* HMMList *class*

#### Description

The constructor function for the HMMList class. The constructor is useful for representing a list of HMM objects.

#### Usage

```
HMMList(object)
```
## Arguments

object a list. Each element of the list is in instance of the HMM class.

## See Also

[HMMList](#page-23-1) [HMM](#page-19-1) [hmm2](#page-20-1)

<span id="page-23-1"></span><span id="page-23-0"></span>

Each element of the HMMList contains the genomic intervals of the HMM segmentation (GRangesderived object), parameters from the Baum-Welch, and a FilterParam object.

## Usage

## S4 method for signature HMMList show(object)

## S4 method for signature HMMList  $unlist(x, recursive = TRUE, use.name = TRUE)$ 

## Arguments

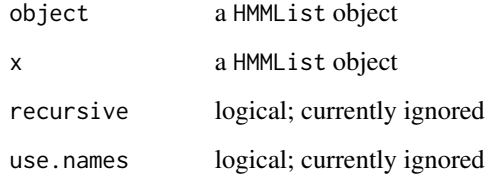

## Slots

.Data a list. Each element of the list should be a HMM object.

## See Also

[HMM](#page-19-1)

## Examples

```
data(snp_exp)
fit <- hmm2(snp_exp)
class(fit)
identical(length(fit), ncol(snp_exp))
unlist(fit)
```
<span id="page-24-1"></span><span id="page-24-0"></span>

Contains emission probabilities, parameters for emission probabilities, and transition probabilities required for computing the most likely state path via the Viterbi algorithm

## Usage

```
HmmParam(emission = matrix(0, 0, 0), emission_param = EmissionParam(),
  transition = rep(0.99, nrow(emission)),
  chromosome = character(nrow(emission)), loglik = LogLik(),
 viterbi = Viterbi(), compute_posteriors = TRUE, verbose = FALSE)
## S4 method for signature HmmParam
show(object)
## S4 method for signature HmmParam
nrow(x)
## S4 method for signature HmmParam
ncol(x)
```
## Arguments

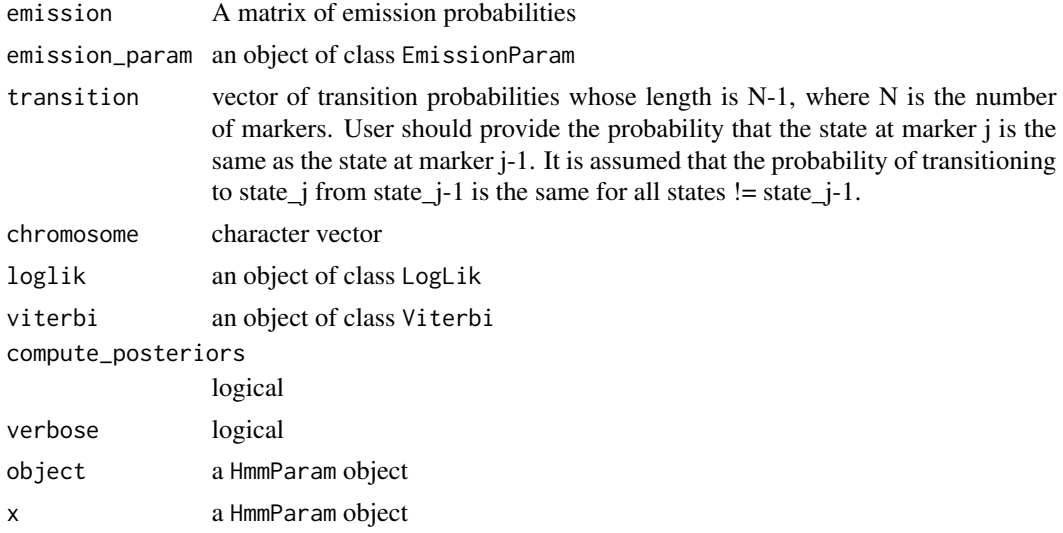

## Examples

HmmParam()

<span id="page-25-0"></span>

The results of a 6-state HMM fit to simulated copy number and genotype data.

### Format

a GRanges object

HmmTrellisParam *Constructor for HmmTrellisParam class*

## Description

Constructor for HmmTrellisParam class

#### Usage

```
HmmTrellisParam(ylimits = list(c(0, 1), c(-3, 1)), expandfun = function(g) {
     width(g) * 50 })
```
#### Arguments

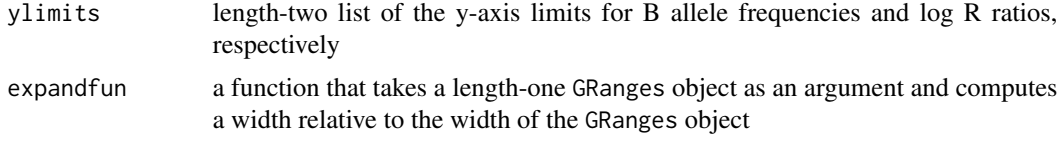

icePlatforms *List platforms for which ICE option is supported.*

#### Description

When procecessing genotypes with the **crlmm**, confidence scores for the diallelic genotype calls are available. One can estimate the emission probabilities for the crlmm diallelic genotypes using the confidence scores by setting the value of ICE to TRUE in the constructor for the HmmOptionList class. Currently, only certain platforms are supported for this option.

#### Usage

icePlatforms()

## <span id="page-26-0"></span>IdiogramParams 27

## Value

A character vector of the annotation packages that are supported for the ICE option

#### References

Scharpf, RB et al., 2008, Annals of Applied Statistics

## Examples

icePlatforms()

IdiogramParams *Constructor for IdiogramParam objects*

## Description

Parameters for plotting idiograms

### Usage

```
IdiogramParams(seqnames = character(), seqlengths = numeric(),
 unit = "kb", genome = "hg19", box = list(color = "blue", lwd = 1))
```
## S4 method for signature IdiogramParams,ANY plot(x, y, ...)

## Arguments

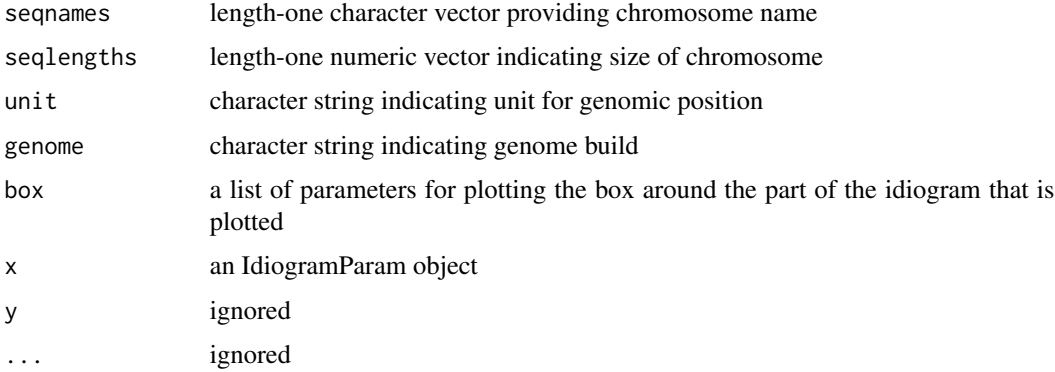

#### Value

IdiogramParam object

<span id="page-27-0"></span>IdiogramParams-class *Paramater class for plotting idiograms*

#### Description

Paramater class for plotting idiograms

## Usage

## S4 method for signature IdiogramParams show(object)

#### Arguments

object an IdiogramParam object

## Slots

seqnames length-one character vector providing chromosome name

seqlengths length-one numeric vector indicating size of chromosome

unit character string indicating unit for genomic position (default is 'kb')

genome character string indicating genome build

box a list of parameters for plotting the box around the part of the idiogram that is plotted.

## Examples

```
if(require(BSgenome.Hsapiens.UCSC.hg18) && require(grid)){
   si <- seqinfo(BSgenome.Hsapiens.UCSC.hg18)
   iparam <- IdiogramParams(seqnames="chr1",
                            genome="hg18",
                            seqlengths=seqlengths(si)["chr1"],
                            box=list(xlim=c(20e6L, 25e6L), color="blue", lwd=2))
   iparam
   idiogram <- plot(iparam)
  vp <- viewport(x=0.05, y=0.8, width=unit(0.9, "npc"), height=unit(0.2, "npc"),
                  name="vp1", just=c("left", "bottom"))
  grid.newpage()
  pushViewport(vp)
  print(idiogram, vp=vp, newpage=FALSE)
}
```
<span id="page-28-2"></span><span id="page-28-0"></span>

A container for the log likelihood of the Viterbi state path. Stores the log likelihood from succesive updates of model parameters. When the difference between the log likelihoods at iteration i and i-1 is below the tolerance, no additional updates are performed.

## Usage

```
LogLik(loglik = numeric(), tolerance = 1L)
```
## Arguments

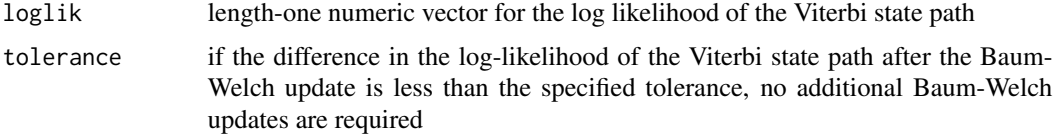

## See Also

[LogLik](#page-28-1)

<span id="page-28-1"></span>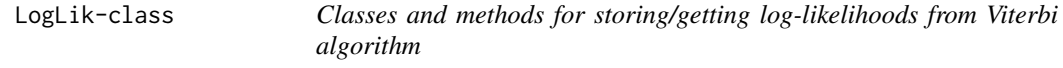

## Description

Exported for internal use by other BioC packages

## Usage

## S4 method for signature LogLik length(x)

## S4 method for signature LogLik show(object)

#### Arguments

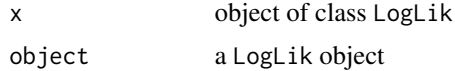

## Slots

loglik a numeric vector

tolerance a numeric vector

## See Also

[LogLik](#page-28-2)

matrixOrNULL *A class allowing matrix or NULL objects*

## Description

Exported for internal use by other BioC packages

NA\_filter *Remove SNPs with NAs in any of the low-level estimates*

## Description

Remove SNPs with NAs in any of the low-level estimates

## Usage

NA\_filter(x, i)

## Arguments

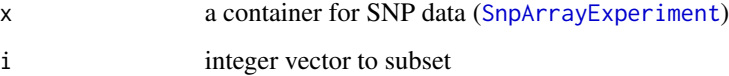

## Value

An object of the same class

<span id="page-29-0"></span>

<span id="page-30-0"></span>

The number of SNP/nonpolymorphic probes contained in a genomic interval

## Usage

numberFeatures(object)

## Arguments

object see showMethods(numberFeatures)

parsedPath *Complete path to directory for keeping parsed files*

## Description

A character string indicating the complete path for storing parsed files.

## Usage

```
parsedPath(object)
```
## S4 method for signature ArrayViews parsedPath(object)

## Arguments

object a ArrayViews object

## See Also

[parseSourceFile](#page-31-1) [ArrayViews](#page-2-1)

[ArrayViews](#page-2-1)

<span id="page-31-1"></span><span id="page-31-0"></span>

This function parses genome studio files, writing the low-level data for log R ratios, B allele frequencies, and genotypes to disk as integers (1 file per subject per data type).

#### Usage

parseSourceFile(object, param)

## S4 method for signature ArrayViews,CopyNumScanParams parseSourceFile(object, param)

#### Arguments

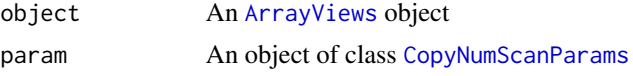

#### See Also

[ArrayViews](#page-2-2) [ArrayViews](#page-2-2) [CopyNumScanParams](#page-10-1)

#### Examples

```
require(BSgenome.Hsapiens.UCSC.hg18)
 require(data.table)
 extdir <- system.file("extdata", package="VanillaICE", mustWork=TRUE)
 features <- suppressWarnings(fread(file.path(extdir, "SNP_info.csv")))
 fgr <- GRanges(paste0("chr", features$Chr), IRanges(features$Position, width=1),
                 isSnp=features[["Intensity Only"]]==0)
 fgr <- SnpGRanges(fgr)
 names(fgr) <- features[["Name"]]
 seqlevels(fgr) <- seqlevels(BSgenome.Hsapiens.UCSC.hg18)[seqlevels(BSgenome.Hsapiens.UCSC.hg18) %in% seqlevels(fgr)]
 seqinfo(fgr) <- seqinfo(BSgenome.Hsapiens.UCSC.hg18)[seqlevels(fgr),]
 fgr <- sort(fgr)
 files <- list.files(extdir, full.names=TRUE, recursive=TRUE, pattern="FinalReport")
 views <- ArrayViews(rowData=fgr, sourcePaths=files, parsedPath=tempdir())
 show(views)
## read the first file
dat <- fread(files[1])
## information to store on the markers
select <- match(c("SNP Name", "Allele1 - AB", "Allele2 - AB", "Log R Ratio", "B Allele Freq"), names(dat))
##
## which rows to keep in the MAP file. By matching on the sorted GRanges object
## containing the feature annotation, the low-level data for the log R ratios/
## B allele frequencies will also be sorted
```
<span id="page-32-0"></span>probability 33

```
##
index_genome <- match(names(fgr), dat[["SNP Name"]])
scan_params <- CopyNumScanParams(index_genome=index_genome, select=select)
##
## parse the source files
##
parseSourceFile(views, scan_params)
list.files(parsedPath(views))
##
## Inspecting source data through accessors defined on the views object
##
require(oligoClasses)
## log R ratios
r <- head(lrr(views))
## B allele frequencies
b <- head(baf(views))
g <- head(genotypes(views))
```
#### probability *Accessor for probability filter*

## Description

Accessor for probability filter

#### Usage

probability(object)

#### Arguments

object a FilterParam object

rescale *Rescale a numeric vector*

### Description

Rescale a numeric vector

## Usage

rescale(x, l, u)

#### Arguments

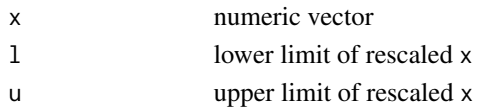

<span id="page-33-0"></span>

Compute the column-wide or row-wise mode of numeric matrices Compute the median absolute deviation (MAD) for the rows of a matrix

## Usage

```
rowModes(x)
```
colModes(x)

 $rowMAD(x, \ldots)$ 

## Arguments

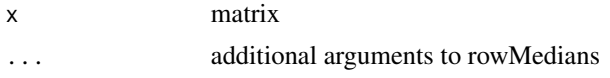

## Value

numeric vector

#### See Also

[mad](#page-0-0)

[mad](#page-0-0) [rowMedians](#page-0-0)

## Examples

X <- matrix(rnorm(100), 10, 10) rowMAD(X)

#### segs *Accessor for the HMM segments*

## Description

Accessor to obtain all segments from the HMM.

## Usage

segs(object)

## <span id="page-34-0"></span>Arguments

object see showMethods(segs)

### Value

a GRanges-derived object

show,Viterbi-method *Show method for objects of class* Viterbi

## Description

Show method for objects of class Viterbi

#### Usage

## S4 method for signature Viterbi show(object)

## Arguments

object a Viterbi object

snpArrayAssays *Create an assays object from log R ratios and B allele frequencies*

## Description

This function is exported primarily for internal use by other BioC packages.

## Usage

```
snpArrayAssays(cn = new("matrix"), baf = new("matrix"), ...)
```
## Arguments

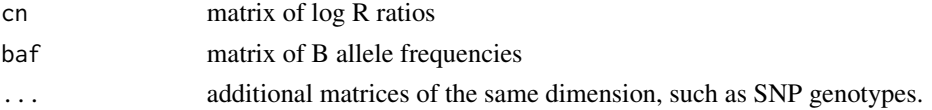

## Examples

data(snp\_exp) r <- lrr(snp\_exp)  $b \leftarrow$  baf(snp\_exp) sl <- snpArrayAssays(cn=r, baf=b)

```
SnpArrayExperiment-class
```
*A SummarizedExperiment-derived class of marker-level SNP array data for copy number inference*

## <span id="page-35-1"></span>Description

A SummarizedExperiment-derived class of marker-level SNP array data for copy number inference

Constructor for SnpArrayExperiment

## Usage

```
SnpArrayExperiment(cn, baf, rowData = GRanges(), colData = DataFrame(),
 isSnp = logical(), ...)
```

```
## S4 method for signature missing
SnpArrayExperiment(cn, baf, rowData = GRanges(),
  \text{colData} = \text{DataFrame}(), \text{ isSnp} = \text{logical(),} ...)
```

```
## S4 method for signature matrix
SnpArrayExperiment(cn, baf, rowData = GRanges(),
 colData = DataFrame(row.name = colnames(cn)), isSnp = logical(), ...)
```
### Arguments

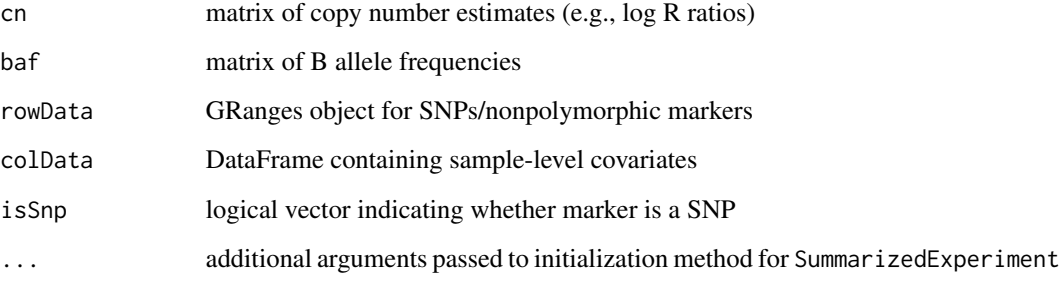

## Examples

```
SnpArrayExperiment()
data(snp_exp) # example
SnpArrayExperiment(cn=lrr(snp_exp), baf=baf(snp_exp),
                  rowData=rowData(snp_exp))
```
<span id="page-36-0"></span>

A single-argument generic function to construct a SnpArrayExperiment.

#### Usage

SnpExperiment(object)

## S4 method for signature ArrayViews SnpExperiment(object)

## Arguments

object see showMethods(SnpExperiment) for a list of supported objects

#### Examples

```
view <- ArrayViews()
SnpExperiment(view)
```
SnpGRanges-class *An extension to GRanges for representing SNPs*

## Description

An extension to GRanges for representing SNPs

Constructor for SnpGRanges class

## Usage

SnpGRanges(object = GRanges(), isSnp, ...)

## S4 method for signature missing SnpGRanges(object, isSnp)

## S4 method for signature GRanges SnpGRanges(object, isSnp)

<span id="page-37-0"></span>38 sourcePaths and the source Paths and the source Paths in the source Paths in the source Paths in the source Paths in the source Paths in the source Paths in the source Paths in the source Paths in the source Paths in th

#### Arguments

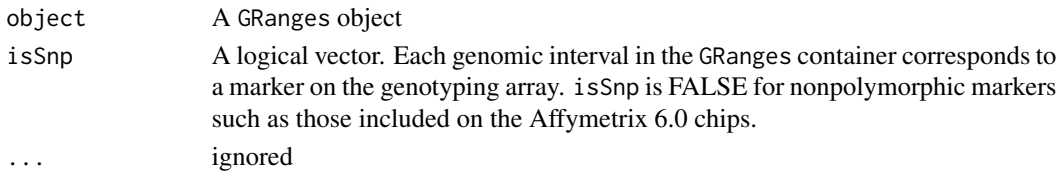

## **Slots**

elementMetadata a SnpDataFrame

## Examples

```
SnpGRanges()
g <- GRanges("chr1", IRanges(15L, 15L))
SnpGRanges(g, isSnp=TRUE)
```
snp\_exp *An example SnpArrayExperiment*

#### Description

A container for low-level summaries used for downstream copy number estimation, including log R ratios, B allele frequencies, and genotypes

#### Format

a SnpArrayExperiment object

sourcePaths *Accessor for file paths containing SNP-level summaries*

#### Description

Files containing SNP-level summaries for log R ratios, B allele frequencies, and genotypes – one sample per subject – are required.

#### Usage

```
sourcePaths(object)
```
## Arguments

object an ArrayViews object

#### Examples

sourcePaths(ArrayViews())

<span id="page-38-0"></span>start,oligoSnpSet-method

*Retrieve genomic location of SNPs*

## Description

Retrieve genomic location of SNPs

## Usage

## S4 method for signature oligoSnpSet start(x)

## Arguments

x a oligoSnpSet object

state,HmmGRanges-method

*Accessor for copy number state*

## Description

Extract the copy number state for each genomic interval.

## Usage

```
## S4 method for signature HmmGRanges
state(object)
```
## Arguments

object a HmmGRanges object

<span id="page-39-0"></span>

The states are represented as integers: 1=homozygous deletion, 2=hemizygous deletion, 3=diploid normal heterozygosity, 4=diploid region of homozygosity, 5=single copy gain, 6=two or more copy gain.

#### Usage

```
## S4 method for signature Viterbi
state(object)
```
#### Arguments

object a Viterbi object

sweepMode *Sweep the modal log R ratio (by row or column) from a matrix of log R ratios*

#### **Description**

This function simplifies the process of sweeping the modal log R ratio from the rows or columns of a SnpArrayExperiment object. It is most useful when a large number of samples (more than 10) are available and the dataset is a collection of germline samples. We assume that the samples are from a single batch and that the modal value will be a robust estimate of the mean log R ratio for diploid copy number. Variation in the modal estimates between markers is presumed to be attributable to probe effects (e.g., differences hybridization efficiency/PCR do to sequence composition). For sex chromosomes, one should apply this function separately to men and women and then recenter the resulting matrix according to the expected copy number.

#### Usage

sweepMode(x, MARGIN)

## S4 method for signature SnpArrayExperiment sweepMode(x, MARGIN)

#### Arguments

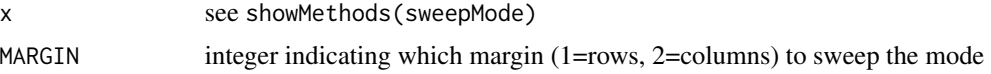

#### <span id="page-40-0"></span>threshold 41

## Value

an object of the same class as x

#### Examples

```
data(snp_exp)
snp_exp_rowcentered <- sweepMode(snp_exp, 1)
snp_exp_colcentered <- sweepMode(snp_exp, 2)
x <- lrr(snp_exp)
x_rowcentered <- sweep(x, 1, rowModes(x))
all.equal(lrr(snp_exp_rowcentered), x_rowcentered)
```
## threshold *Threshold numeric values*

## Description

Threshold numeric values according to user-specific limits. The thresholded values can also be jittered near the limits.

#### Usage

threshold(x,  $\lim = c(-\inf, \inf)$ , amount = 0)

#### Arguments

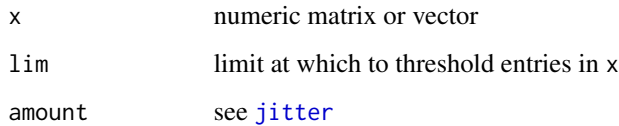

## See Also

[jitter](#page-0-0)

## Examples

```
x < - rnorm(1000, 0, 3)
y \leftarrow threshold(x, c(-5,5))range(y)
```
<span id="page-41-1"></span><span id="page-41-0"></span>

Contains parameters for computing transition probabilities

#### Usage

 $TransitionParam(taup = 1e+10, taumax = 1 - 5e+06)$ 

## S4 method for signature TransitionParam show(object)

#### **Arguments**

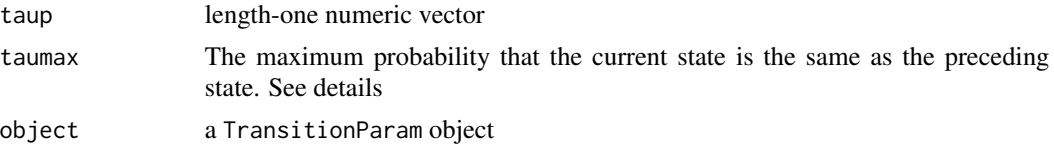

#### Details

Diagonal elements of the transition probability matrix are computed as  $e^{\Lambda} - 2*d/t$ aup, where d is the distance between markers i and i-1 and taup is typically in the range of 1xe10. This probability is constrained to be no larger than taumax. The probabilities on the off-diagonal elements are the same and are subject to the constraint that the rows of the transition probability matrix sum to 1.

#### Examples

```
TransitionParam()
## higher values of taup make transitions between states less likely
TransitionParam(taup=1e12)
```
updateHmmParams *Run the Baum-Welch algorithm to update HMM parameters*

## Description

This function is not intended to be called directly by the user. It is exported in the package NAMES-PACE for internal use by other BioC packages.

#### Usage

```
updateHmmParams(object, emission_param = EmissionParam(),
  transition_param = TransitionParam())
```
#### <span id="page-42-0"></span>VanillaICE 43

## Arguments

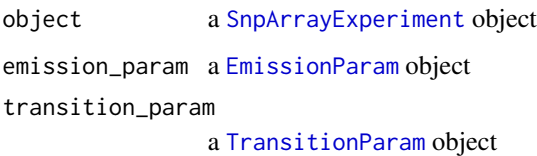

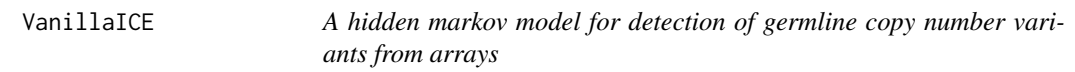

## Description

A hidden markov model for detection of germline copy number variants from arrays

<span id="page-42-1"></span>viewports *Default viewports for plotting CNV data with lattice-style graphics*

## Description

Default viewports for plotting CNV data with lattice-style graphics

## Usage

viewports()

## Value

list

## See Also

[xyplotList](#page-44-1) [xygrid](#page-44-2)

## Examples

vps <- viewports()

The viterbi algorithm, implemented in C, estimates the optimal state path as well as the forward and backward variables that are used for updating the mean and variances in a copy number HMM. The function viterbi2Wrapper should not be called directly by the user. Rather, users should fit the HMM by passing an appropriate container to the method hmm. We document the viterbi2Wrapper arguments as several of the arguments can be modified from their default value when passed from the hmm method through the .... In particular, nupdates, p.hom, and prOutlierBaf.

## Usage

```
viterbi2Wrapper(index.samples, cnStates, prOutlierBAF = list(initial = 1e-05,
  max = 0.001, maxROH = 1e-05, p.hom = 0.05, is.log, limits,normalIndex = 3L, nupdate = 10, tolerance = 5, computelLR = TRUE,
  returnEmission = FALSE, verbose = FALSE, grFun, matrixFun, snp.index,
  anyNP)
```
## Arguments

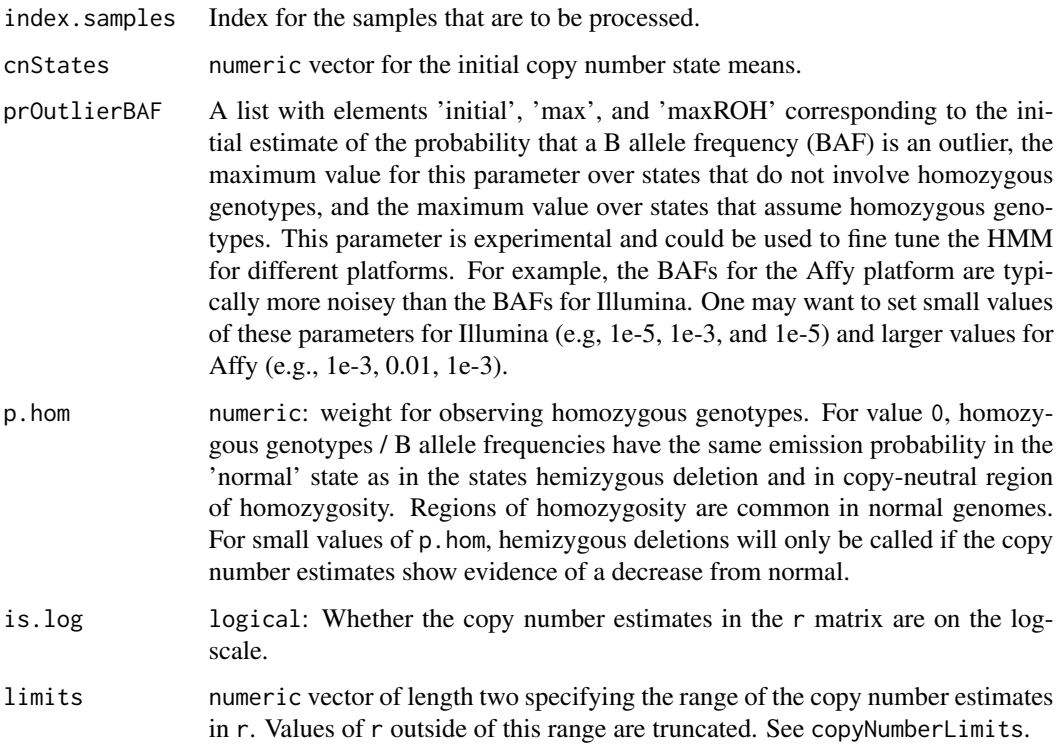

<span id="page-44-0"></span>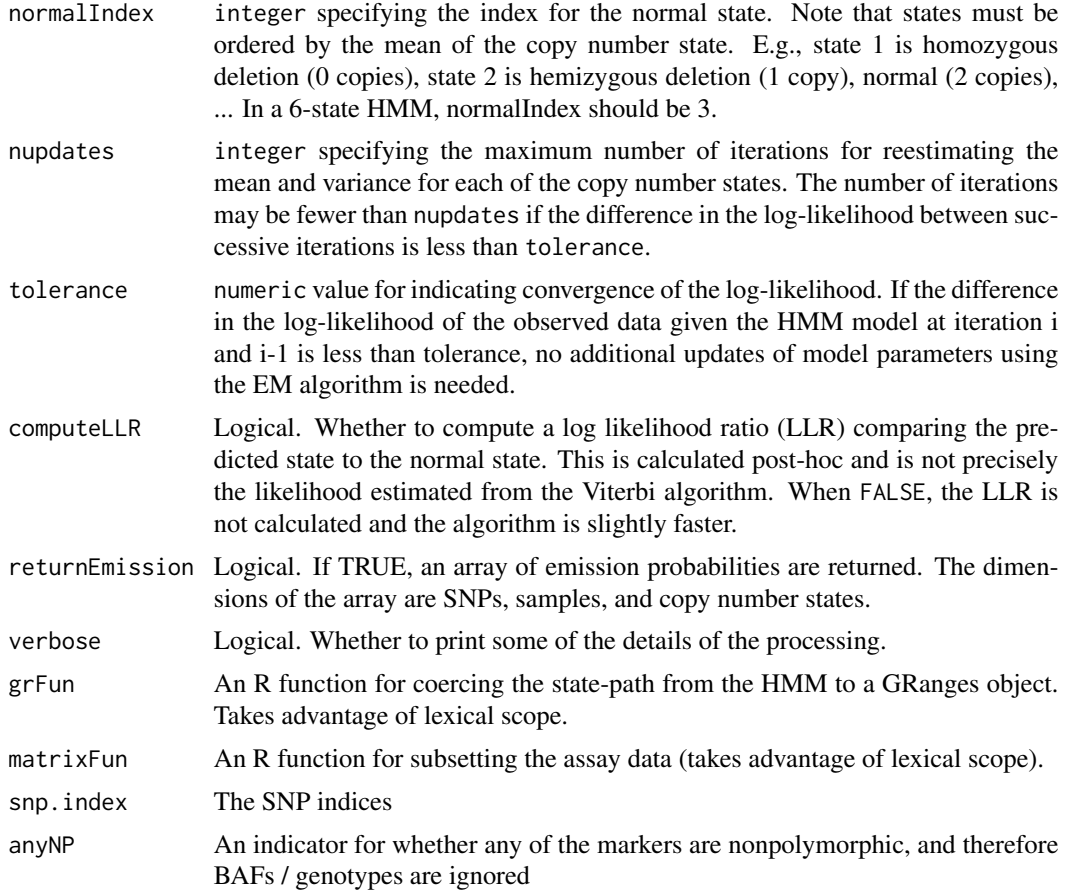

#### Value

A GRanges object if returnEmission is FALSE. Otherwise, an array of emission probabilities is returned.

<span id="page-44-1"></span>xyplotList *Lattice-style plots for granges and SnpArrayExperiment objects*

## <span id="page-44-2"></span>Description

Data for the graphic is generated by a call to grangesData.

## Usage

xyplotList(granges, se, param = HmmTrellisParam())

## S4 method for signature HmmGRanges, SnpArrayExperiment xyplotList(granges, se,

```
param = HmmTrellisParam())
## S4 method for signature GRangesList, SnpArrayExperiment
xyplotList(granges, se,
 param = HmmTrellisParam())
```

```
xygrid(trellis_plot, viewports, granges)
```
#### Arguments

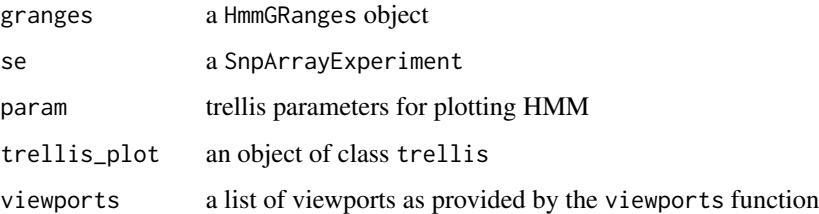

## See Also

[viewports](#page-42-1)

#### Examples

```
snp_exp <- getExampleSnpExperiment()
seqlevels(snp_exp, force=TRUE) <- "chr22"
fit <- hmm2(snp_exp)
g <- reduce(hemizygous(fit), min.gapwidth=500e3)
trellis_param <- HmmTrellisParam()
fig <- xyplotList(g, snp_exp, trellis_param)
vps <- viewports()
xygrid(fig[[1]], vps, g)
```
[[,oligoSetList,ANY,ANY-method *Subset method for deprecated* oligoSetList

## Description

The oligoSetList class is deprecated. Use [SnpArrayExperiment](#page-35-1) instead.

## Usage

```
## S4 method for signature oligoSetList,ANY,ANY
x[[i, j, ..., exact = TRUE]]
```
## Arguments

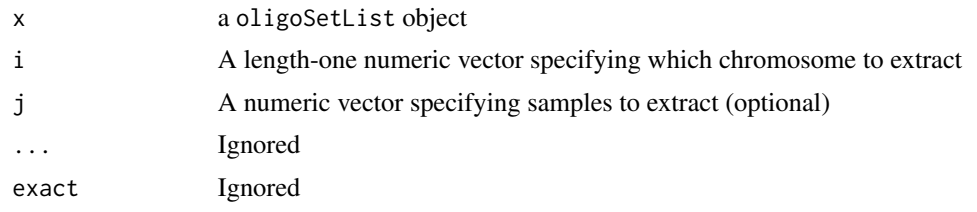

# <span id="page-47-0"></span>**Index**

∗Topic datasets hmmResults, [26](#page-25-0) snp\_exp, [38](#page-37-0) ∗Topic manip constrainMu2, [11](#page-10-0) rescale, [33](#page-32-0) ∗Topic misc icePlatforms, [26](#page-25-0) ∗Topic smooth viterbi2Wrapper, [44](#page-43-0) '[',ArrayViews,ANY-method *(*ArrayViews-class*)*, [3](#page-2-0) '[<-',ArrayViews,ANY-method *(*ArrayViews-class*)*, [3](#page-2-0) '\$',ArrayViews-method *(*ArrayViews-class*)*, [3](#page-2-0) [,ArrayViews,ANY,ANY,ANY-method *(*ArrayViews-class*)*, [3](#page-2-0) [,ArrayViews,ANY-method *(*ArrayViews-class*)*, [3](#page-2-0) [[,oligoSetList,ANY,ANY-method, [46](#page-45-0) ArrayViews, *12*, *31, 32* ArrayViews *(*ArrayViews-class*)*, [3](#page-2-0) ArrayViews,numeric,numeric-method *(*ArrayViews-class*)*, [3](#page-2-0) ArrayViews-class, [3](#page-2-0) baf,ArrayViews-method *(*genotypes*)*, [18](#page-17-0) baf,SnpArrayExperiment-method *(*genotypes*)*, [18](#page-17-0) baf\_means *(*cn\_means*)*, [8](#page-7-0) baf\_means,ArrayViews-method *(*ArrayViews-class*)*, [3](#page-2-0) baf\_means,EmissionParam-method *(*cn\_means*)*, [8](#page-7-0) baf\_means,HmmParam-method *(*cn\_means*)*, [8](#page-7-0) baf\_means<- *(*cn\_means*)*, [8](#page-7-0) baf\_means<-,EmissionParam,numeric-method *(*cn\_means*)*, [8](#page-7-0)

baf\_sds *(*cn\_means*)*, [8](#page-7-0) baf\_sds,EmissionParam-method *(*cn\_means*)*, [8](#page-7-0) baf\_sds,HmmParam-method *(*cn\_means*)*, [8](#page-7-0) baf\_sds<- *(*cn\_means*)*, [8](#page-7-0) baf\_sds<-,EmissionParam,numeric-method *(*cn\_means*)*, [8](#page-7-0) bafFile *(*fileName*)*, [15](#page-14-0) bafFile,ArrayViews-method *(*fileName*)*, [15](#page-14-0) baumWelchUpdate, [5](#page-4-0) calculateEmission, [6](#page-5-0)

calculateEmission,list-method *(*calculateEmission*)*, [6](#page-5-0) calculateEmission,numeric-method *(*calculateEmission*)*, [6](#page-5-0) calculateEmission,SummarizedExperiment-method *(*calculateEmission*)*, [6](#page-5-0) cn\_means, [8](#page-7-0) cn\_means,EmissionParam-method *(*cn\_means*)*, [8](#page-7-0) cn\_means,HmmParam-method *(*cn\_means*)*, [8](#page-7-0) cn\_means<- *(*cn\_means*)*, [8](#page-7-0) cn\_means<-,EmissionParam,numeric-method *(*cn\_means*)*, [8](#page-7-0) cn\_sds *(*cn\_means*)*, [8](#page-7-0) cn\_sds,EmissionParam-method *(*cn\_means*)*, [8](#page-7-0) cn\_sds,HmmParam-method *(*cn\_means*)*, [8](#page-7-0) cn\_sds<- *(*cn\_means*)*, [8](#page-7-0) cn\_sds<-,EmissionParam,numeric-method *(*cn\_means*)*, [8](#page-7-0) cnvFilter, [6,](#page-5-0) *17* cnvFilter,GRanges-method *(*cnvFilter*)*, [6](#page-5-0) cnvFilter,HMM-method *(*cnvFilter*)*, [6](#page-5-0) cnvFilter,HMMList-method *(*cnvFilter*)*, [6](#page-5-0) cnvSegs, *17* cnvSegs *(*cnvFilter*)*, [6](#page-5-0) cnvSegs,HMM-method *(*cnvFilter*)*, [6](#page-5-0) cnvSegs,HmmGRanges-method *(*cnvFilter*)*, [6](#page-5-0)

#### INDEX 49

cnvSegs,HMMList-method *(*cnvFilter*)*, [6](#page-5-0) colModes *(*rowModes*)*, [34](#page-33-0) colnames<- *(*ArrayViews-class*)*, [3](#page-2-0) colnames<-,ArrayViews,character-method *(*ArrayViews-class*)*, [3](#page-2-0) constrainMu2, [11](#page-10-0) constrainSd2 *(*constrainMu2*)*, [11](#page-10-0) copyNumber,SnpArrayExperiment-method *(*genotypes*)*, [18](#page-17-0) copyNumberLimits *(*constrainMu2*)*, [11](#page-10-0) CopyNumScanParams, *5*, *32* CopyNumScanParams *(*CopyNumScanParams-class*)*, [11](#page-10-0) CopyNumScanParams-class, [11](#page-10-0) deletion *(*cnvFilter*)*, [6](#page-5-0) deletion,HMM-method *(*cnvFilter*)*, [6](#page-5-0) dim,ArrayViews-method *(*ArrayViews-class*)*, [3](#page-2-0) doUpdate, [13](#page-12-0) dropDuplicatedMapLocs, [13](#page-12-0) dropSexChrom, [14](#page-13-0) duplication *(*cnvFilter*)*, [6](#page-5-0) duplication,HMM-method *(*cnvFilter*)*, [6](#page-5-0) duplication,HMMList-method *(*cnvFilter*)*, [6](#page-5-0) emission, [14](#page-13-0) emission,HmmParam-method *(*emission*)*, [14](#page-13-0) emission<- *(*emission*)*, [14](#page-13-0) emission<-,HMM-method *(*emission*)*, [14](#page-13-0) emission<-,HmmParam-method *(*emission*)*, [14](#page-13-0) EmissionParam, *15*, *22, 23*, *43* EmissionParam *(*cn\_means*)*, [8](#page-7-0) emissionParam, [15](#page-14-0) emissionParam,HMM-method *(*emissionParam*)*, [15](#page-14-0) emissionParam,HmmGRanges-method *(*emissionParam*)*, [15](#page-14-0) emissionParam,HmmParam-method *(*emissionParam*)*, [15](#page-14-0) EmissionParam,missing-method *(*cn\_means*)*, [8](#page-7-0) EmissionParam,numeric-method *(*cn\_means*)*, [8](#page-7-0) emissionParam<- *(*emissionParam*)*, [15](#page-14-0) emissionParam<-,HmmGRanges,EmissionParam-method hmm2,ArrayViews-method *(*hmm2*)*, [21](#page-20-0) *(*emissionParam*)*, [15](#page-14-0) [15](#page-14-0) filters, [18](#page-17-0) fread, *11* [19](#page-18-0) GRanges, *16* HMM, *23, 24* hmm, [20](#page-19-0) hmm2,oligoSnpSet-method *(*hmm2*)*, [21](#page-20-0)

emissionParam<-,HmmParam,EmissionParam-method *(*emissionParam*)*, [15](#page-14-0) EMupdates *(*cn\_means*)*, [8](#page-7-0) EMupdates,EmissionParam-method *(*cn\_means*)*, [8](#page-7-0) EMupdates,HmmParam-method *(*cn\_means*)*, [8](#page-7-0) fileName, [15](#page-14-0) fileName,ArrayViews-method *(*fileName*)*, FilterParam, *7* FilterParam *(*FilterParam-class*)*, [16](#page-15-0) FilterParam-class, [16](#page-15-0) filters,HMM-method *(*filters*)*, [18](#page-17-0) filters,HmmParam-method *(*filters*)*, [18](#page-17-0) genotypes, [18](#page-17-0) genotypes,ArrayViews-method *(*genotypes*)*, [18](#page-17-0) genotypes,SnpArrayExperiment-method *(*genotypes*)*, [18](#page-17-0) getExampleSnpExperiment, [19](#page-18-0) getHmmParams, [19](#page-18-0) getHmmParams,HMM-method *(*getHmmParams*)*, getHmmParams,HmmParam-method *(*getHmmParams*)*, [19](#page-18-0) gtFile *(*fileName*)*, [15](#page-14-0) gtFile,ArrayViews-method *(*fileName*)*, [15](#page-14-0) hemizygous *(*cnvFilter*)*, [6](#page-5-0) hemizygous,HMM-method *(*cnvFilter*)*, [6](#page-5-0) hemizygous,HMMList-method *(*cnvFilter*)*, [6](#page-5-0) HMM *(*HMM-class*)*, [20](#page-19-0) hmm,BafLrrSetList-method *(*hmm*)*, [20](#page-19-0) hmm,BeadStudioSet-method *(*hmm*)*, [20](#page-19-0) hmm,BeadStudioSetList-method *(*hmm*)*, [20](#page-19-0) hmm,oligoSetList-method *(*hmm*)*, [20](#page-19-0) hmm,oligoSnpSet-method *(*hmm*)*, [20](#page-19-0) hmm,SnpSet2-method *(*hmm*)*, [20](#page-19-0) HMM-class, [20](#page-19-0) hmm2, *17*, [21,](#page-20-0) *21*, *23*

### 50 INDEX

hmm2,SnpArrayExperiment-method *(*hmm2*)*,  $21$ HMMList, [23,](#page-22-0) *23* HMMList-class, [24](#page-23-0) HmmParam, *13*, [25](#page-24-0) HmmParam,matrix-method *(*HmmParam*)*, [25](#page-24-0) HmmParam,missing-method *(*HmmParam*)*, [25](#page-24-0) hmmResults, [26](#page-25-0) HmmTrellisParam, [26](#page-25-0) homozygous *(*cnvFilter*)*, [6](#page-5-0) homozygous,HMM-method *(*cnvFilter*)*, [6](#page-5-0) homozygous,HMMList-method *(*cnvFilter*)*, [6](#page-5-0)

icePlatforms, [26](#page-25-0) IdiogramParams, [27](#page-26-0) IdiogramParams-class, [28](#page-27-0)

jitter, *41*

length,LogLik-method *(*LogLik-class*)*, [29](#page-28-0) LogLik, [29,](#page-28-0) *29, 30* LogLik-class, [29](#page-28-0) lrr,ArrayViews-method *(*genotypes*)*, [18](#page-17-0) lrr,SnpArrayExperiment-method *(*genotypes*)*, [18](#page-17-0) lrrFile *(*fileName*)*, [15](#page-14-0) lrrFile,ArrayViews-method *(*fileName*)*, [15](#page-14-0)

mad, *20*, *34* matrixOrNULL, [30](#page-29-0) matrixOrNULL-class *(*matrixOrNULL*)*, [30](#page-29-0)

NA\_filter, [30](#page-29-0) NA\_filter,character-method *(*NA\_filter*)*, [30](#page-29-0) NA\_filter,list-method *(*NA\_filter*)*, [30](#page-29-0) NA\_filter,numeric-method *(*NA\_filter*)*, [30](#page-29-0) NA\_filter,oligoSnpSet-method *(*NA\_filter*)*, [30](#page-29-0) NA\_filter,SnpArrayExperiment-method *(*NA\_filter*)*, [30](#page-29-0) ncol,ArrayViews-method *(*ArrayViews-class*)*, [3](#page-2-0) ncol,HmmParam-method *(*HmmParam*)*, [25](#page-24-0) nrow,ArrayViews-method *(*ArrayViews-class*)*, [3](#page-2-0) nrow,HmmParam-method *(*HmmParam*)*, [25](#page-24-0) numberFeatures, [31](#page-30-0) numberFeatures,FilterParam-method *(*numberFeatures*)*, [31](#page-30-0)

numberFeatures,HMM-method *(*numberFeatures*)*, [31](#page-30-0) numberFeatures,HmmGRanges-method *(*numberFeatures*)*, [31](#page-30-0)

parsedPath, [31](#page-30-0) parsedPath,ArrayViews-method *(*parsedPath*)*, [31](#page-30-0) parseSourceFile, *5*, *12*, *31*, [32](#page-31-0) parseSourceFile,ArrayViews,CopyNumScanParams-method *(*parseSourceFile*)*, [32](#page-31-0) plot,IdiogramParams,ANY-method *(*IdiogramParams*)*, [27](#page-26-0) plot,IdiogramParams-method *(*IdiogramParams*)*, [27](#page-26-0) probability, [33](#page-32-0) probability,FilterParam-method *(*FilterParam-class*)*, [16](#page-15-0) rescale, [33](#page-32-0) robustSds *(*hmm*)*, [20](#page-19-0) rowMAD *(*rowModes*)*, [34](#page-33-0) rowMedians, *34* rowModes, [34](#page-33-0) sapply,ArrayViews-method *(*ArrayViews-class*)*, [3](#page-2-0) segs, [34](#page-33-0) segs,HMM-method *(*segs*)*, [34](#page-33-0) segs,HMMList-method *(*cnvFilter*)*, [6](#page-5-0) show,ArrayViews-method *(*ArrayViews-class*)*, [3](#page-2-0) show,CopyNumScanParams-method *(*CopyNumScanParams-class*)*, [11](#page-10-0) show,EmissionParam-method *(*cn\_means*)*, [8](#page-7-0) show,FilterParam-method *(*FilterParam-class*)*, [16](#page-15-0) show,HMM-method *(*HMM-class*)*, [20](#page-19-0) show,HMMList-method *(*HMMList-class*)*, [24](#page-23-0) show,HmmParam-method *(*HmmParam*)*, [25](#page-24-0) show,IdiogramParams-method *(*IdiogramParams-class*)*, [28](#page-27-0) show,LogLik-method *(*LogLik-class*)*, [29](#page-28-0) show,TransitionParam-method *(*TransitionParam*)*, [42](#page-41-0) show,Viterbi-method, [35](#page-34-0) snp\_exp, [38](#page-37-0) snpArrayAssays, [35](#page-34-0) SnpArrayExperiment, *19*, *22*, *30*, *43*, *46*

## $I<sub>N</sub>$  in  $I<sub>N</sub>$  is  $I<sub>N</sub>$  in  $I<sub>N</sub>$  in

SnpArrayExperiment *(*SnpArrayExperiment-class*)*, [36](#page-35-0) SnpArrayExperiment,matrix-method *(*SnpArrayExperiment-class*)*, [36](#page-35-0) SnpArrayExperiment,missing-method *(*SnpArrayExperiment-class*)*, [36](#page-35-0) SnpArrayExperiment-class, [36](#page-35-0) SnpExperiment, [37](#page-36-0) SnpExperiment,ArrayViews-method *(*SnpExperiment*)*, [37](#page-36-0) SnpGRanges *(*SnpGRanges-class*)*, [37](#page-36-0) SnpGRanges,GRanges-method *(*SnpGRanges-class*)*, [37](#page-36-0) SnpGRanges,missing-method *(*SnpGRanges-class*)*, [37](#page-36-0) SnpGRanges-class, [37](#page-36-0) sourcePaths, [38](#page-37-0) sourcePaths,ArrayViews-method *(*sourcePaths*)*, [38](#page-37-0) start,ArrayViews-method *(*ArrayViews-class*)*, [3](#page-2-0) start,oligoSnpSet-method, [39](#page-38-0) state,FilterParam-method *(*FilterParam-class*)*, [16](#page-15-0) state,HMM-method *(*HMM-class*)*, [20](#page-19-0) state,HmmGRanges-method, [39](#page-38-0) state,Viterbi-method *(*state-methods*)*, [40](#page-39-0) state-methods, [40](#page-39-0) sweepMode, [40](#page-39-0) sweepMode,SnpArrayExperiment-method *(*sweepMode*)*, [40](#page-39-0) threshold, [41](#page-40-0) TransitionParam, *22, 23*, [42,](#page-41-0) *43* TransitionParam,missing-method *(*TransitionParam*)*, [42](#page-41-0) TransitionParam,numeric-method *(*TransitionParam*)*, [42](#page-41-0) unlist,HMMList-method *(*HMMList-class*)*, [24](#page-23-0) updateHmmParams, [42](#page-41-0) VanillaICE, [43](#page-42-0) VanillaICE-package *(*VanillaICE*)*, [43](#page-42-0) viewports, [43,](#page-42-0) *46* viterbi2Wrapper, [44](#page-43-0)

xygrid, *43*

xygrid *(*xyplotList*)*, [45](#page-44-0) xyplotList, *43*, [45](#page-44-0) xyplotList,GRangesList,SnpArrayExperiment-method *(*xyplotList*)*, [45](#page-44-0) xyplotList,HmmGRanges,SnpArrayExperiment-method *(*xyplotList*)*, [45](#page-44-0)